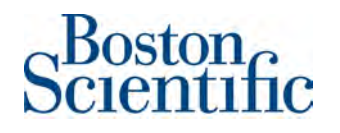

Septembre 2017

# **Notification d'information de sécurité Information importante**

**OBJET :** Notification d'information de sécurité urgente relative au **lancement de la version 4.04 du logiciel de la tablette de programmation S-ICD afin de corriger les problèmes évoqués dans les deux notifications d'information de sécurité précédentes** (réf. 100000038388 et réf. 92127890)

Madame, Monsieur,

En janvier et juillet dernier, Boston Scientific informait les médecins de deux comportements anormaux (décrits ci-dessous) associés au système S-ICD. Boston Scientific implémente actuellement la version 4.04 du logiciel de la tablette de programmation S-ICD pour corriger ces comportements. Par conséquent, votre représentant Boston Scientific local prendra contact avec vous pour planifier rapidement une mise à jour de votre tablette de programmation.

## **Comportement anormaux corrigés par la version 4.04 du logiciel de la tablette de programmation S-ICD**

La version 4.04 du logiciel de la tablette de programmation S-ICD corrige les deux comportements anormaux, en éliminant le risque liés aux interférences de radiofréquences entraînant l'exécution d'une commande thérapeutique imprévue et en empêchant la délivrance répétée d'une énergie atypique découlant d'une corruption de la mémoire.

1. Commande imprévue de la tablette de programmation S-ICD

En janvier 2017, Boston Scientific informait les médecins de la probabilité d'interférences de radiofréquences (RF) susceptibles d'altérer les communications sans fil entre le défibrillateur sous-cutané (S-ICD) et la tablette de programmation. Dans de rares cas, ces interférences ont pu être à l'origine de l'exécution d'une commande imprévue du dispositif S-ICD<sup>[1](#page-0-0)</sup>. Récemment, Boston Scientific a initié un logiciel destiné à corriger ce comportement (commande involontaire) de la tablette de programmation du dispositif EMBLEM™ S-ICD en Amérique du Nord, en Europe et dans plusieurs autres pays. Désormais, grâce à la version logicielle 4.04, ce comportement est corrigé sur **tous** les dispositifs S-ICD de Boston Scientific, y compris le dispositif SQ-RX™.

2. Corruption de la mémoire du dispositif S-ICD

En juillet 2017, Boston Scientific informait les médecins d'un seul événement S-ICD isolé qui avait entraîné le décès d'un patient. Le décès avait été causé par la délivrance d'une énergie atypique répétée due à la corruption d'un emplacement de mémoire spécifique provoquée par une radiation environnementale.

<span id="page-0-0"></span> $\overline{a}$ <sup>1</sup> Modèle EMBLEM A209/A219 et modèle SQ-RX 1010

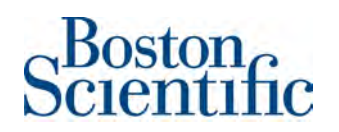

### **Recommandations relatives aux tablettes de programmation et dispositifs S-ICD**

- Confirmez que toutes les tablettes de programmation S-ICD Modèle 3200 sont mises à jour avec la version logicielle 4.04.
- Une fois vos tablettes de programmation S-ICD Modèle 3200 mises à jour, effectuez le plus tôt possible, en consultation, une interrogation standard des dispositifs S-ICD pour tous les patients porteurs d'un tel dispositif. La recommandation de janvier 2017 visant à effectuer une deuxième interrogation n'est plus nécessaire.

Remarque : La tablette de programmation met à jour le logiciel de chaque dispositif S-ICD en moins de 5 minutes.

• Par la suite, les visites de consultation de suivi standard des dispositifs S-ICD pourront reprendre de façon normale avec des tablettes de programmation mises à jour avec la version logicielle 4.04. Remarque : Une fois le logiciel d'un dispositif S-ICD mis à jour, ce dernier ne peut être interrogé qu'avec les tablettes de programmation mises à jour également avec la version logicielle 4.04 ou une version ultérieure. L'annexe A montre comment peut être identifié la version du logiciel avec le numéro de version via la tablette de programmation ou un rapport récapitulatif S-ICD.

L'autorité compétente de votre pays a été informée de cette notification d'information de sécurité.

#### **Informations supplémentaires**

La société Boston Scientific est consciente de l'importance que revêt la présente communication pour vous et vos patients et souhaite vous réaffirmer que la sécurité des patients demeure sa priorité. Pour toute question supplémentaire concernant cette communication ou pour signaler des événements cliniques, veuillez contacter votre représentant ou les services techniques de Boston Scientific.

Nous vous prions d'agréer, Madame, Monsieur, l'expression de nos salutations distinguées.

 $RJR$ 

Renold Russie Vice-président, Assurance qualité

# $\text{Boston}_{\text{C}}$

# **Annexe A – Identification du logiciel de la tablette de programmation S-ICD**

Pour identifier la version du logiciel sur une tablette de programmation S-ICD Modèle 3200

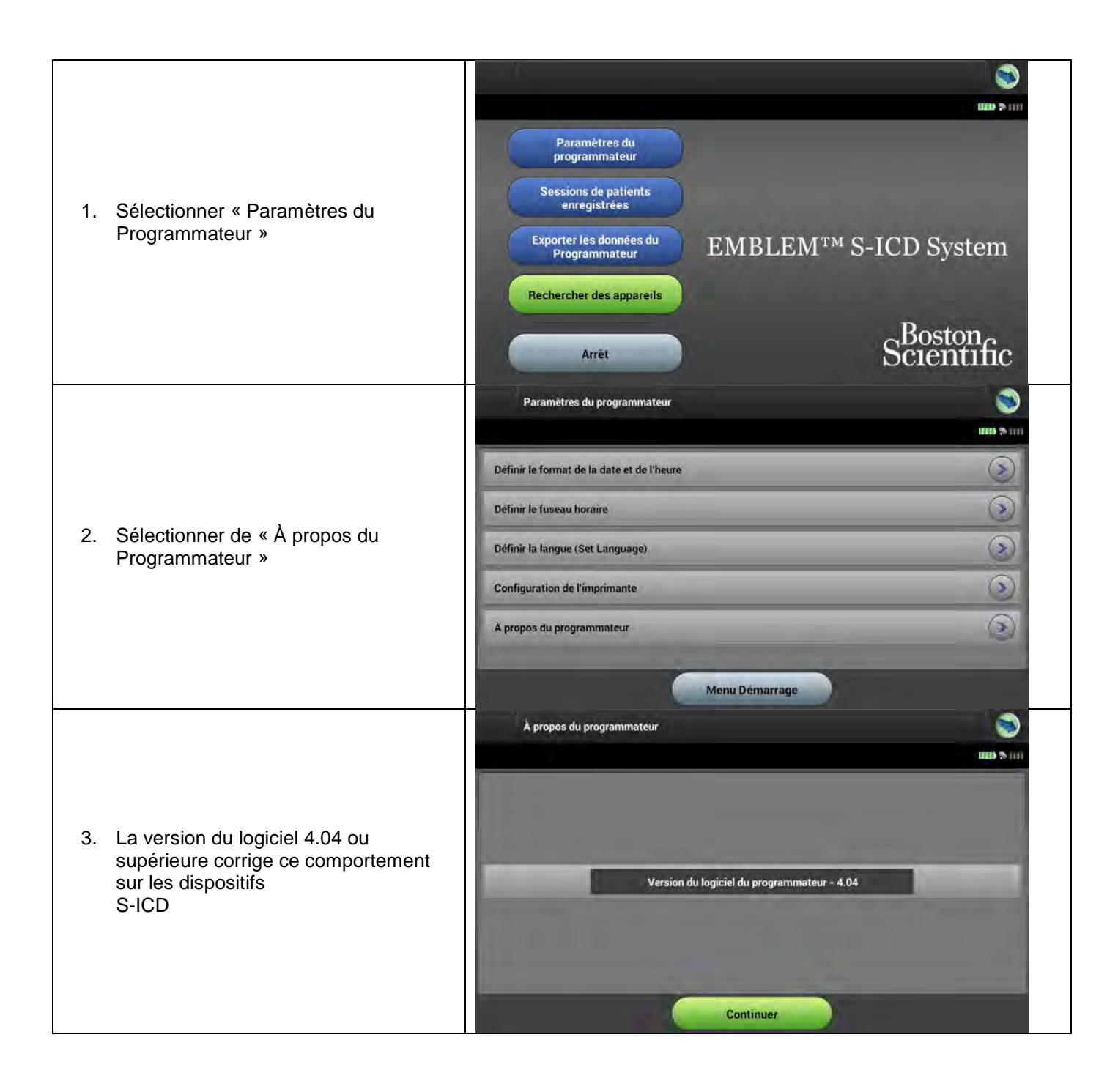

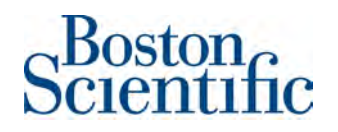

## **Annexe A – Identification du logiciel de la tablette de programmation S-ICD (Suite)**

La version du logiciel de la tablette de programmation utilisée pour chaque suivi clinique du dispositif S-ICD est documentée en haut du rapport récapitulatif.

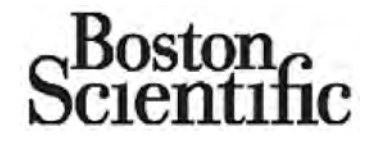

**RAPPORT RÉCAPITULATIF** Rapport imprimé : 25/07/2017 7:17 AM

Version du logiciel de la tablette de programmation : 4.04

Version du logiciel du dispositif : 3.1.539

Nom du patient : Date du dernier suivi : 25/07/2017 Date du suivi : 25/07/2017 Date d'implantation : 25/07/2017

N° modèle du dispositif : A219 EMBLEM™ MRI S-ICD N° de série du dispositif : N° modèle de l'électrode : 3010 N° de série de l'électrode :

#### **Paramètres programmables**

#### **Paramètres d'appareil actuel**

Traitement : ON Zone du choc : 250 bpm Zone de choc conditionnelle : 200 bpm Stimulation post-choc : ON Passage SMART : ON

Réglage du gain : 1X Configuration de la détection : Alternant

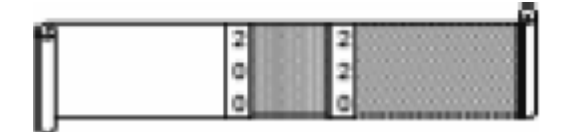

**Paramètres initiaux d'appareil** Traitement : ON

Zone du choc : 250 bpm Zone de choc conditionnelle : 200 bpm Stimulation post-choc : ON Passage SMART : ON

Réglage du gain : 1X Configuration de la détection : Alternant Polarité du choc : STD

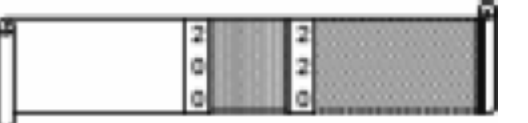

Modifications de paramètre pour la session : NON

#### **État du dispositif**

Moniteur du FA 07/18/2017 – 07/24/2017 Jours de mesure du FA : 0 jours Estimation du FA mesuré : 0 % Compte du mode de protection IRM (durée de vie du dispositif) : 1 Dernier mode de protection IRM : 28/07/2017

#### **Depuis le dernier suivi**

Épisodes non traités : 0 Épisodes traités : 0 Nbre de choc(s) délivré(s) : 0

#### **État de la batterie/pile(s)**

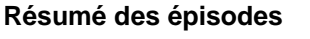

**Depuis l'implantation** Épisodes non traités : 0 Épisodes traités : 0 Nbre de choc(s) délivré(s) : 1

# **État d'impédance de l'électrode**

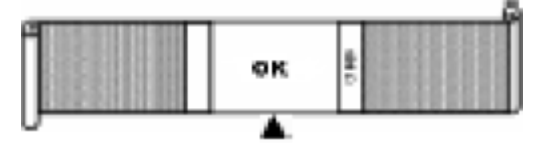

Durée de vie restante de la batterie/pile(s) avant IRE : 95 %

Amériques : 1.800.CAR01AC (227.3422) ou +1.651.582.4000 Europe, Moyen-Orient, Afrique : +32 2 416 7222 - Asie Pacifique : +61 2 8063 8299 Page 1